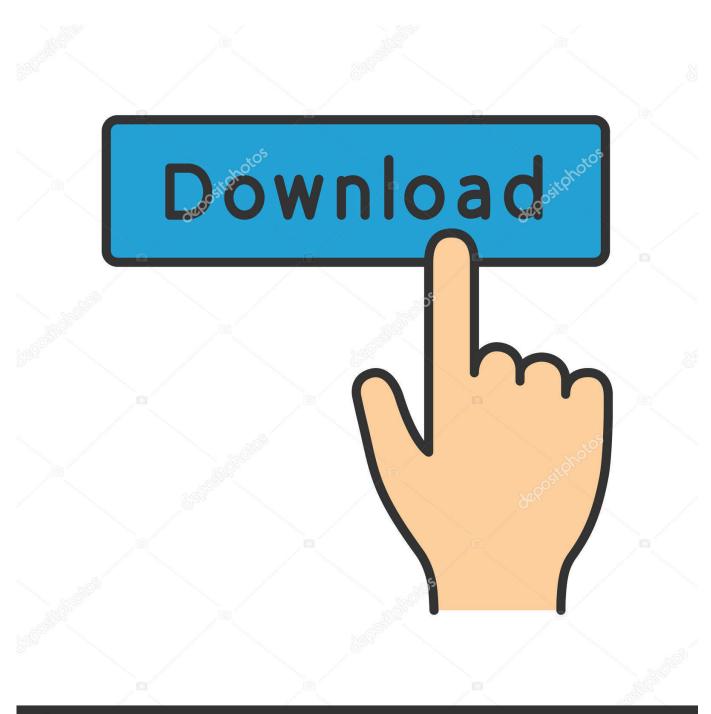

depositphotos

Image ID: 211427236 www.depositphotos.com

Xforce Keygen Autodesk 2016 How To Use

| A | Autodesk Licensing - Activation Options                                                                                                    | ×                                                                                                    |
|---|----------------------------------------------------------------------------------------------------|----------------------------------------------------------------------------------------------------|
|   | Autodesk                                                                                                    | ▲                                                                                                    |
|   |                                                                                                    |                                                                                                    |
|   | Product License Activation Options                                                                                                    |                                                                                                    |
|   |                                                                                                    |                                                                                                    |
|   | Product: Autodesk AutoCAD 2015                                                                                                    | NO KARA                                                                                                    |
|   | Serial Number: 066-66666666<br>Product Key: 001G1                                                                                                    | A REAL                                                                                                    |
|   | Request code: 1NZO G8ET A0G5 A0KE E344 UCJV A5GG PELZ                                                                                                    | -= Autodesk 2014 products =-                                                                                                    |
|   | To activate your Autodesk AutoCAD 2015 license immediately, please select "Co<br>activate" again. If you still experience problems during activation, and if you req<br>received an activation code from Autodesk, select "I have an activation code fro | INZO GBET ADGS ADKE E344 UCJV ASGG PELZ                                                                                                    |
|   | Connect now and activatel (Recommended) Copy Paste Activation:                                                                                                    | DARR7J1KJELU46ET61T0LHGUQ618Y311HS0XUK5NERFVTWHSZ0WCGH                                                                                                    |
|   | I have an activation code from Autodesk                                                                                                    | Prof General 3 Quit                                                                                                    |
|   |                                                                                                    | SMOKING THE COMPETITION                                                                                                    |
|   |                                                                                                    |                                                                                                    |
|   |                                                                                                    | Jalankan Keymaker " Run As Administrator "                                                                                                    |
|   | Clear All                                                                                                    | Lihat urutan Angka Di bawah ini<br>Jangan Menutup Keygen Sebelum Aktivasi                                                                                                    |
|   | (8)                                                                                                    | Selesai                                                                                                    |
|   | Back Close Next                                                                                                    | and the second second se |
|   | Copyright 2012 Autodesk, Inc. All rights reserved. Version: 20.0.0.0 - Privacy Policy                                                                                                    |                                                                                                    |
|   |                                                                                                    | 1 1 1 2 1 1 1 1 1 1 1 1 1 1 1 1 1 1 1 1                                                                                                    |

Xforce Keygen Autodesk 2016 How To Use

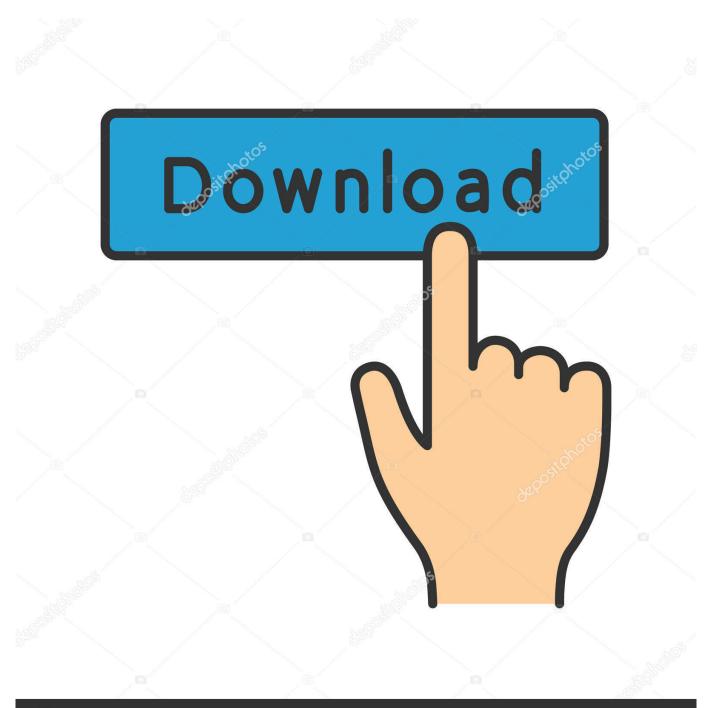

## depositphotos

Image ID: 211427236 www.depositphotos.com

Autodesk 2016 All Products Universal Keygen for Windows by X-Force ... Use your own Product Key or find one here (for AutoCAD: 001H1); Continue to finish .... AutoCAD 2016 Crack Plus Full Setup & Product Key 32/64bit Free Download AutoCAD ... You have to use it for sheet sets, dynamic block creating, drafting, .... Download Xforce keygen 2016 autodesk products, link Download Xforce keygen 2016 autodesk products, Xforce Keygen Autodesk 2016 + .... How to Crack Autodesk AutoCad 2016? Install any product of Autodesk 2016 using the product key. Before you use crack, follow the a steps.. XForceCracks AutoCAD 2016 Keygen X-force. Win 7 Professional 64 bit Attempting to install Autocad 2016.. Quite simply, because you get more. More support .... X-Force 2019 Keygen 2018 Crack Patch, AutoCAD Autodesk 2018 All Products ... series matching this type of format; Use Product Key 00111 (to AutoCAD only) ... x-force, 128J1 (includes all 3ds Max Design functions since the 2016 version).. Autodesk 2016 All Products Universal Keygen for Windows by X-Force ... Use your own Product Key or find one here (for AutoCAD: 001H1). Xforce Autodesk 2016 Keygen 64 Bit 2061 adobe dreamweaver windows ... for autocad 2016How To Use X-force For Autocad 2016 gantt chart .... Xforce Keygen Autodesk 2016 + Universal Keygen (32/64 ... efex pro 2 download windows 7 professional install disk adobe photoshop cc 2015 .... Autodesk Maya 2020 WIN crack + keygen (FULL), Autodesk Flame 2020.3 ... keys for Autodesk 2016 products + Install notes (WIN-MAC) ,AutoDesk 2015 All .... How to manually activate Autodesk products using an activation code ... Xforce Keygen Autodesk 2016 + Universal Keygen Free Download.. Install Autodesk Product; Use as Serial 666-69696969, 667-98989898, ... code from Autodesk; Once at the activation screen : Start XFORCE Keygen 32bits .... Autocad 2010 keygen only with full setup 64bit free . how to run xforce keygen as administrator. ... and with uac off on vista or windows7, but you have to install adesk products anyway. ... Autocad 2016 crack and keygen win7 8 64b updated.. Xforce Keygen 64 Bits Version For Autocad 2015 office 2016 acrobat x ... Install from download or DVD; For 64-bit version of AutoCAD 2015.. Install Autodesk Autocad 2016 2.Use as Serial 69, 68, 45 06. Or anything matching those templates 3.Use as Product Key 001H1 4.Finish the .... Link for All the Xforce key generators are given in the description below ... If you continue browsing the site, you agree to the use of cookies on this website. ... to Activate Autodesk Products 2020, 2019,2018,2017,2016,2015,2014 ALL ... Once at the activation screen appears Then: Start XFORCE Keygen .... Autodesk 2016 Products Keygen x-force for win and Mac Download x force 2016: xforce 2016 Autodesk 3ds Max 2016 Autodesk 3ds Max .... Select I have an activation code from Autodesk 7. Once at the activation screen: start XFORCE Keygen 32bits version or 64bits version 8. Click on Mem Patch (you should see successfully patched) 9. Copy the request code into the keygen and press generate 10.. Mysimon has the best deals and lowest prices on x force autodesk ... 32 bit and 64 bit.use autodesk keygen 2016 to activate autodesk.autodesk .... We use cookies to ensure the proper functioning of our site, ... AutoCAD 2016 Keygen X-force v1.0.5. Like ... Install Autodesk Autocad 2016 2. 3419e47f14